# **CSV**

- 
- $\ddot{\bullet}$
- 
- 

### CSV3

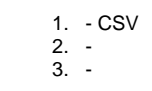

3CSV

### CSV

## 1. CSV

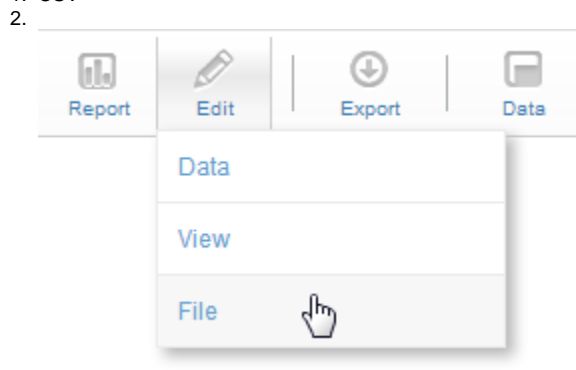

3.

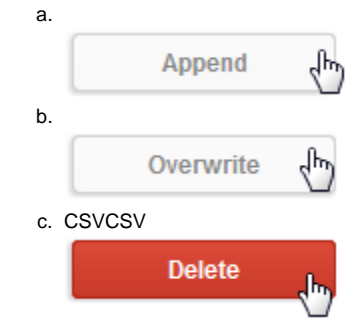

# CSV **Continue** 4. CSV

#### CSV

1. CSV

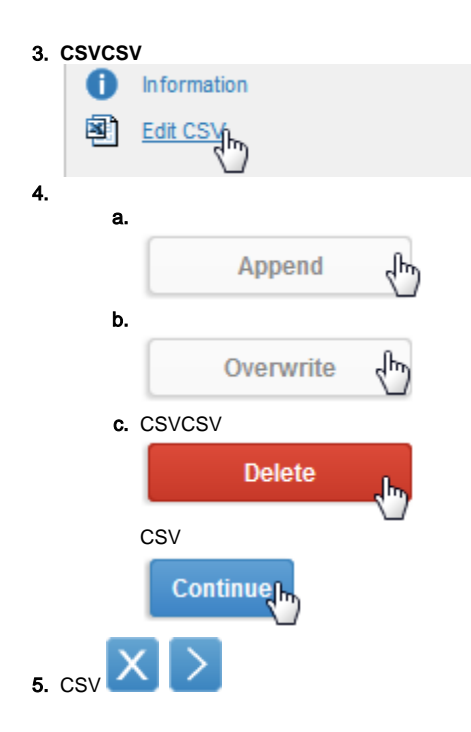

CSV

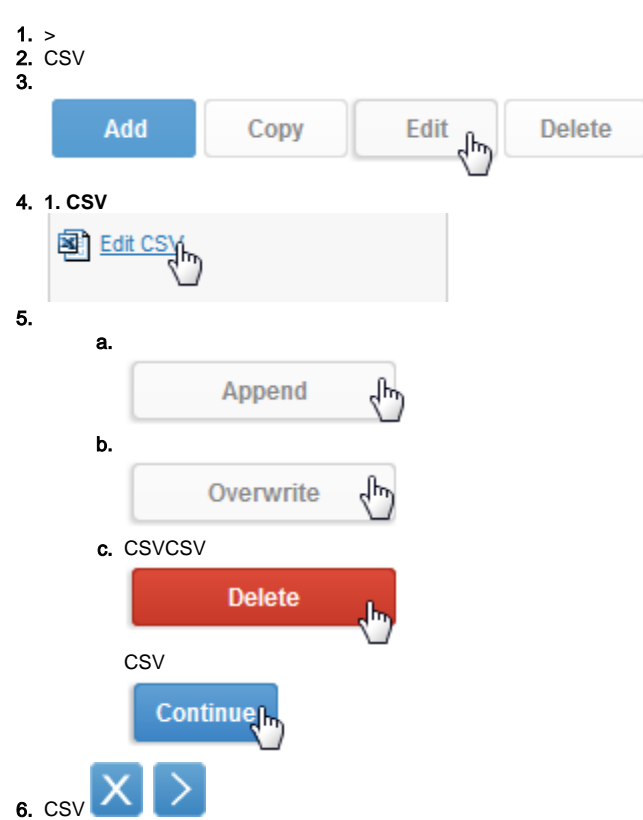